## Hromadná zmluva o poskytovaní verejných služieb

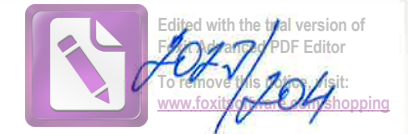

Kód objednávky: Kód účastníka: Kód adresáta: Kód flačiva:

1-806758331101 4163405700 4163405701 405

uzavreta podľa zákona č. 452/2021 Z.z. o elektronických komunikáciách v znení neskorších predpisov (ďalej len "Zmluva" alebo "Dohoda") medzi:

#### **PODNIK**

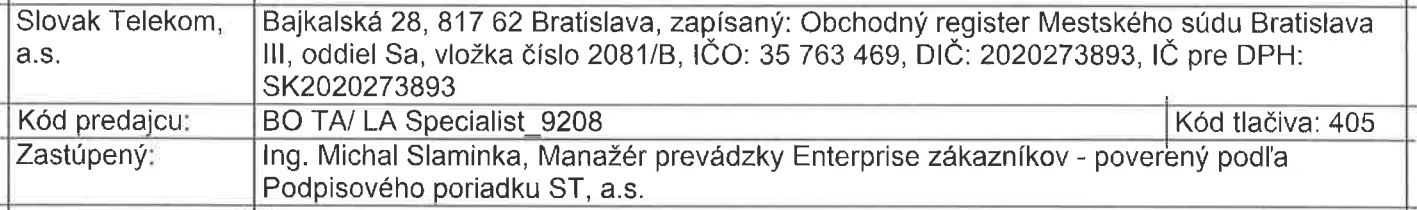

(ďalej len "PODNIK") a

#### PRÁVNICKÁ OSOBA/EYZICKÁ OSOBA – PODNIKATEĽ

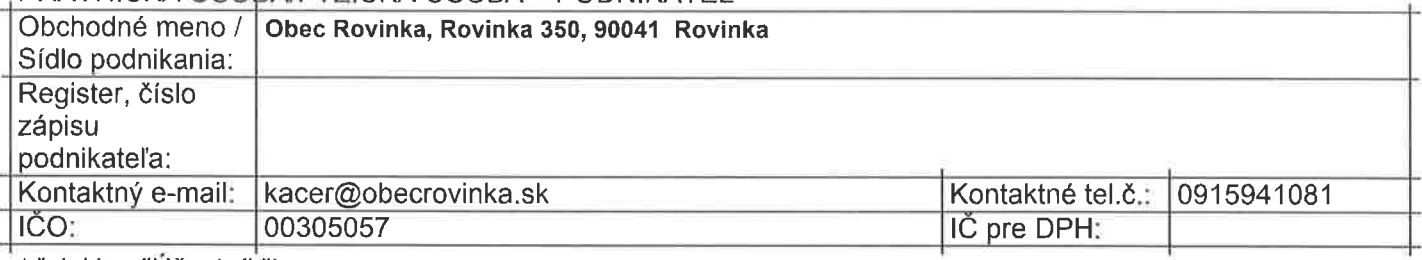

(ďalej len "Účastník")

## ŠTATUTÁRNY ORGÁN / ZÁKONNÝ ZÁSTUPCA / SPLNOMOCNENÁ OSOBA

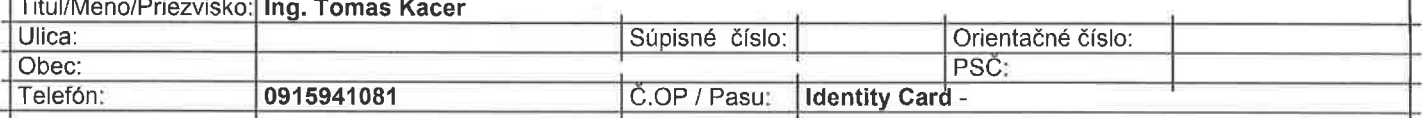

"ADRESÁT - adresa zasielania písomných listín

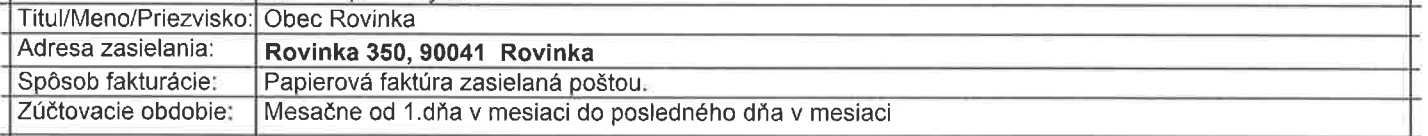

 $1)$ Predmetom tejto Zmluvy je:

- (i) aktivácia SIM kariet špecifikovaných v Prílohe č.1 k tejto Zmluve (ďalej len "SIM karty" a jednotlivo len "SIM karta") Podnikom s tým, že Účastník je  $a)$ povinný zaplatiť Podniku aktivačný poplatok za aktiváciu každej SIM karty v sume uvedenej v príslušnej tabuľke "SIM KARTA/ZARIADENIE" v Prílohe č.1 k tejto Zmluve (ďalej len "príslušná tabuľka"); (ii) aktivácia vybraného programu služieb vo vzťahu k jednotlivým SIM kartám podľa špecifikácie uvedenej v príslušnej tabuľke a to individuálne vo vzťahu ku každej SIM karte, (iii) aktivácia ostatných voliteľných, doplnkových a iných služieb vo vzťahu k jednotlivým SIM kartám podľa špecifikácie uvedenej v prislušnej tabuľke; (iv) záväzok Podniku poskytovať Účastníkovi prostredníctvom SIM kariet elektronické<br>komunikačné služby Podniku (ďalej len "Služby") bližšie špecifikované v prísl
- Záväzok Účastníka (i) riadne a včas platiť cenu za zriadenie a poskytovanie Služieb Podniku podľa zvoleného programu Služieb, ktoré sú uvedené v<br>Cenníku pre poskytovanie služieb Podniku (ďalej len "Cenník"), platnému ku dň b) program Služieb vydané a Všeobecnými podmienkami pre poskytovanie verejných služieb (dalej len "Všeobecné podmienky"), s ktorými sa mal Účastník možnosť oboznámiť pred podpisom tejto Zmluvy na internetovej stránke Podniku www.telekom sk alebo na predajných miestach Podniku.
- ZÚČTOVACIE OBDOBIE: Trvanie zúčtovacieho obdobia je uvedené v tabuľke s názvom "Adresát adresa zasielania písomných listín". Prípadnú zmenu trvania  $2)$ zúčtovacieho obdobia Podnik oznámi Účastníkovi najmenej jeden mesiac vopred. Frekvencia fakturácie je jednomesačná.
- $3)$ MIESTO POSKYTOVANIA SLUŽIEB A CENA: Miestom poskytovania Služieb je územie Slovenskej republiky podľa špecifikácie obsiahnutej vo Všeobecných podmienkach. Cena za poskytované Služby je stanovená Cenníkom pre príslušný program Služieb aktivovaný na základe tejto Zmluvy,

Kód objednávky: 1-806758331101 v0.16.017-20230822-10:39:47

Strana: 1/2 Citlivé

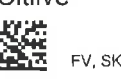

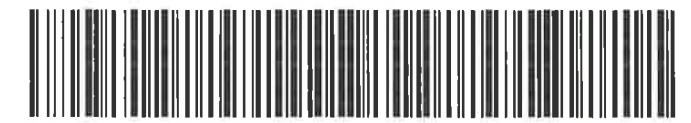

CO 1-AAMB2W9P 1-AAMB7WAA

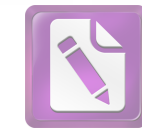

www.foxitsoftware.com/shopping

- VEREJNÝ TELEFÓNNY ZOZNAM: Účastník verejnej telefónnej služby má právo zapísať sa do verejného telefónneho zoznamu Podníku (ak je vydávaný  $\overline{4}$ Podnikom) a informačnej služby Podniku a na sprístupnenie svojich údajov poskytovateľom informačných služieb o telefónnych číslach alebo telefónnych zoznamov, a to v rozsahu (i) telefonneho čísla prideleného Účastníkovi na základe Zmluvy a (ii) údajov o Účastníkovi (meno, priezvisko a adresa trvalého zoznamov, a to v rozsamu (i) telefonneho cisa prideferencio Ucasumkovi na zaklade zminovy a (ii) ddajov o Ucasumkovi o chicalich (herbo alebo názov a súdlo v prípade fyzickej osoby). V prípade poblikateľa, obchodné meno al podpisom tejto Zmluvy na internetovej stránke Podniku www.telekom.sk alebo na predajných miestach Podniku,
- PLATNOSŤ, ÚČINNOSŤ, TRVANIE A MOŽNOSŤ ZMENY ZMLUVY: Zmluva nadobúda platnosť dňom jeho podpisu oboma zmluvnými stranami a účinnosť  $5)$ dňom prevzatia Zariadenia. Zmluva sa uzatvára na dobu neurčitú. Pokiaľ nie je predmetom tejto Zmluvy program Služieb s pravidelným mesačným poplatkom v paušálnej výške podľa Cenníka, Zmluva zanika posledným dňom zúčtovacieho obdobia prebiehajúceho v čase, kedy uplynie 365 (slovom tristošesťdesiatpäť) pausantej výsta pouzi centálne filozoficky vanálne tejto Zmluvy naposledy aktívne využitá, to znamená, že bolo naposledy uskutočnené volanie,<br>dodslaná SMS/MMS správa alebo bol vykonaný dátový prenos z telefónneho čísla "Zm zmenu Zmluvy.

V prípade, ak Účastník pred uzavretím tejto Zmluvy využíval Služby Podniku prostredníctvom SIM kariet špecifikovaných v Prílohe č.1 k tejto Zmluve na základe<br>pôvodnej zmluvy, zmluvné strany sa týmto zároveň dohodli, že pôv Podniku na úhradu Služieb poskytnutých Účastníkovi na základe pôvodnej zmluvy, ako aj právo Účastníka reklamovať správnosť uhrady alebo kvalitu poskytovaných Služieb na základe pôvodnej zmluvy za podmienok uvedených v Zákone a Všeobecných podmienkach).

V prípade, ak Účastník pred uzavretím tejto Zmluvy využíval Služby Podníku prostredníctvom SIM kariet špecifikovaných v Prílohe č.1 k tejto Zmluve na základe reviewe, a v zveznim procesom vých právnych predpisov zanikla ako závislá zmluva alebo zanikla na základe iných právnych skutočností (vrátane<br>skutočností uvedených v tejto Zmluve), Účastník berie na vedomie a súhlasí s tým zmluvy.

- SPRACÚVANIE OSOBNÝCH ÚDAJOV: Podnik sa zaväzuje spracúvať osobné údaje výlučne na účely, na ktoré boli získane. V prípade zmeny účelu  $6)$ spracovania osobných údajov si na túto zmenu vyžiada osobitný súhlas. Viac informácií o používaní osobných údajov možno nájsť na www.telekom.sk/osobne-udaje.
- VYHLÁSENIE ZÁSTUPCU ÚČASTNÍKA: Vyhlasujem, že som oprávnený konať v mene a na účet Účastníka na základe pisomného splnomocnenia s úradne  $\overline{7}$ overeným podpisom Účastníka alebo na základe zákona alebo na základe rozhodnutía štátneho orgánu.
- Podnik a Účastník berú na vedomie, že táto Dohoda je uzavretá s využitím prostriedkov komunikácie na diaľku a elektronickými prostriedkami, ktoré umožňujú  $\left|8\right>$ zachytiť obsah Dohody a určiť osoby, ktoré ju uzavreli, na základe čoho sa považuje písomná forma tejto Dohody v zmysle požiadavky § 40 ods. 4 zákona č.<br>40/1964 Zb. Občiansky zákonník v znení neskorších predpisov za zachov

V Bratislave, dña 22.09.2023

DOVINGE  $V$ <sub>1</sub>

Slovak Telekom, a.s. v zastúpení Michal Slaminka

Firma / meno priezvisko zákazníka Obec Rovinka

Kód objednávky: 1-806758331101 v0.16.017-20230822-10:39:47

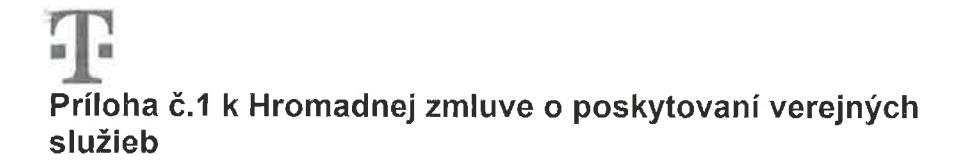

Kód objednávky: Kód účastníka: Kód adresáta: Kód tlačiva:

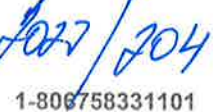

4163405700

4163405701

200

Specifikácia SIM kariet a mobilných telefónov

# 1. SIM KARTA / ZARIADENIE

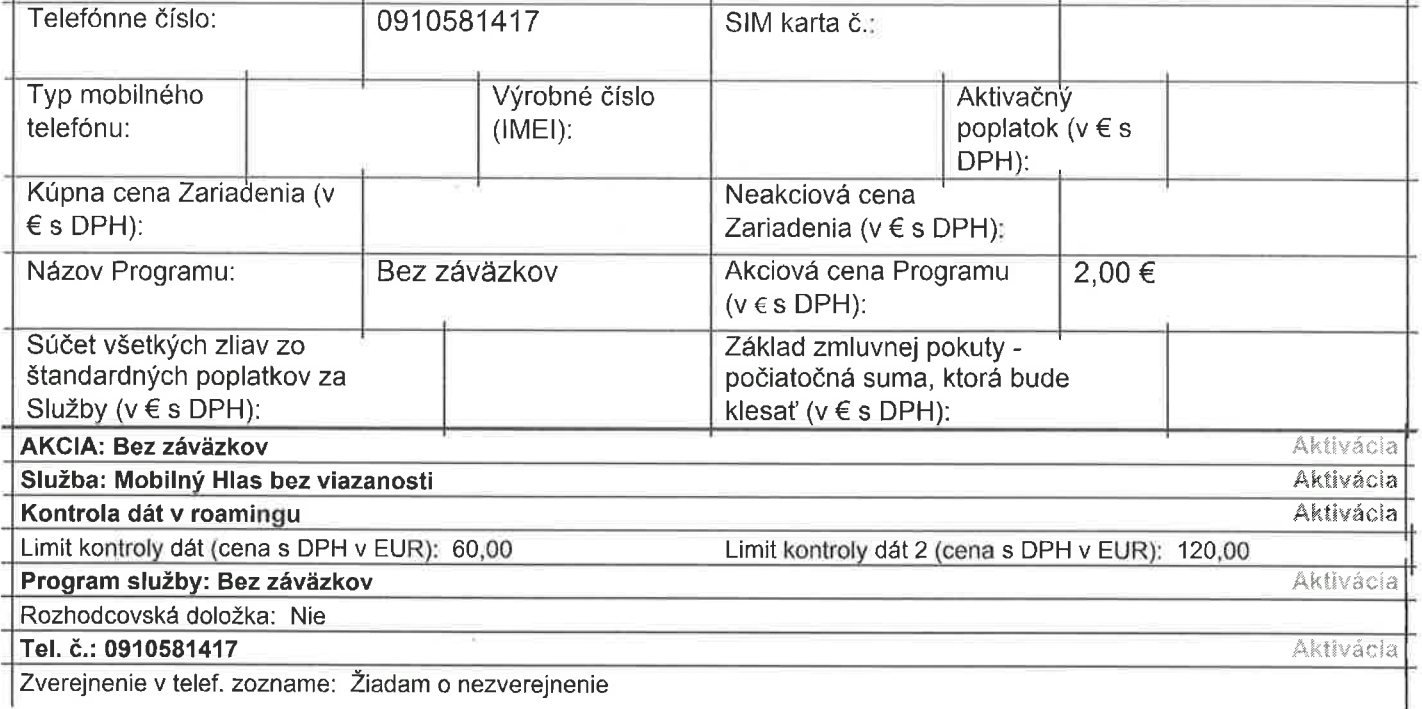

### 2. SIM KARTA / ZARIADENIE

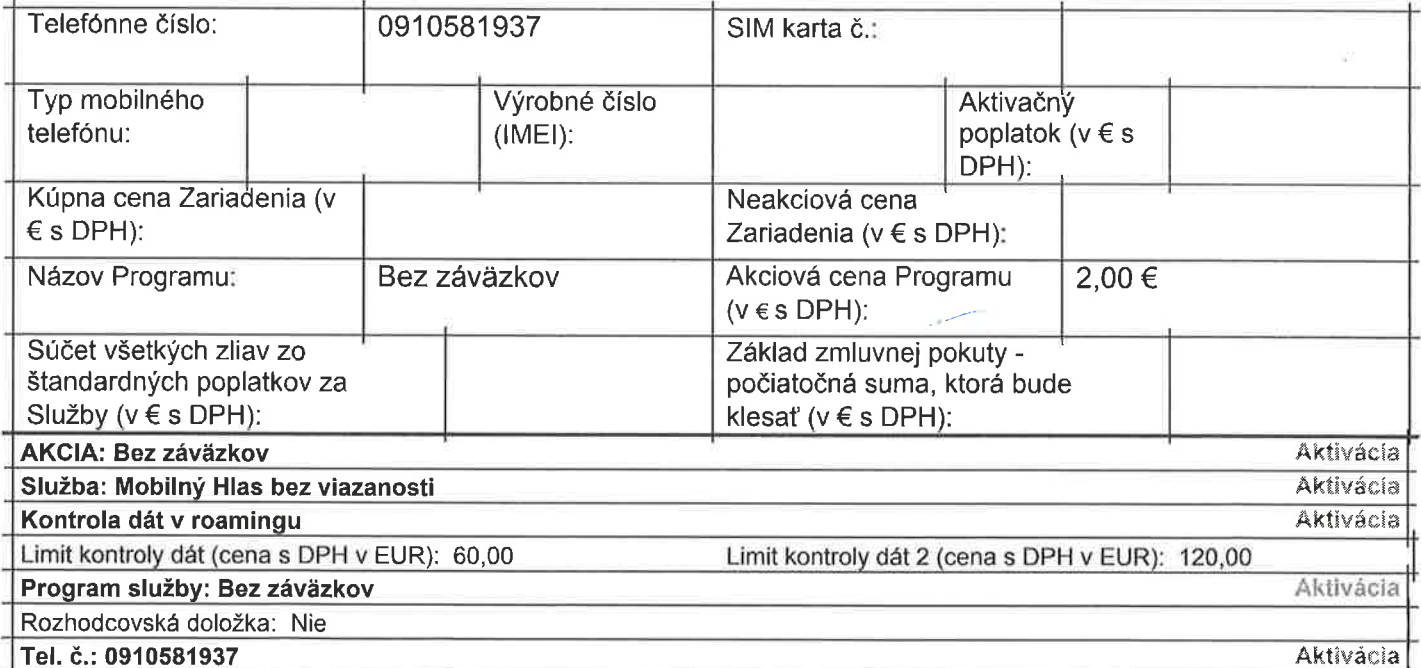

Zverejnenie v telef. zozname: Žiadam o nezverejnenie

Kód objednávky: 1-806758331101<br>v0.16.017-20230822-10:39:47

Strana: 1/2 Citlivé

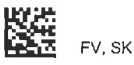

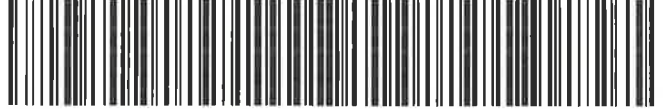

CO\_1-AAMB2W9P\_1-AAMB7WAC

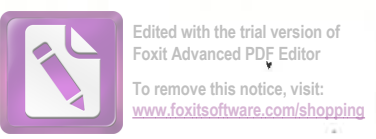

V Bratislave, dňa 22,09.2023

ROVINGE  $16.9027$  $V_{\dots}$ 

Slovak Telekom, a.s. v zastúpení<br>Michal Slaminka

Firma / meno priezvisko zákazníka Obec Rovinka

Kód objednávky: 1-806758331101<br>v0.16.017-20230822-10:39:47

Strana: 2/2 Citlivé